## Programs & Classes

Last Modified on 04/12/2024 11:38 am EDT

Organizing a childcare business can be time-consuming and complicated. Jackrabbit Care has simplified the way you create and organize your center. The system's **Programs & Classes** link (left menu) is the place to set up Programs (high-level categories), Classes, Schedules, and create Online Registration forms. In addition, Online Registration forms can also be created using the **Enrollment** link (left menu).

Permissions are created automatically depending on the**[role](http://help.jackrabbitcare.com/help/user-roles-jackrabbit-care)** assigned to the user:

- **Owner** Can create and add Programs, Classes, and Online Registration forms at the business and site levels.
- **Administrator** Aan create Programs, Classes, and Online Registration forms at the site level. An admin is limited to the site(s) they are assigned to in a multi-site childcare business.

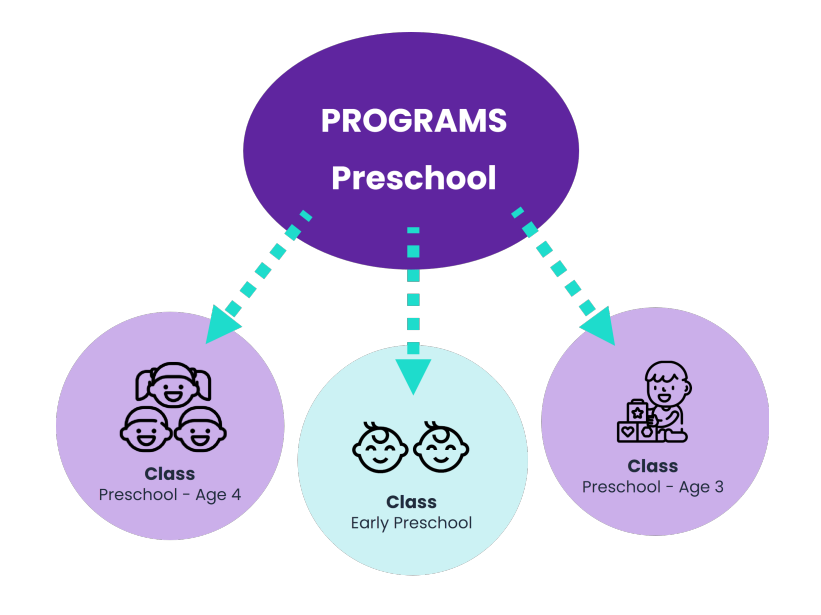

Think of Programs as an umbrella containing categories. All the classes in your organization are created and fall into categories under that umbrella.

Here are some examples of Programs you may offer at your childcare center:

- Infants
- Preschool
- Before and After School Care

Programs are set up first, then classes are created and assigned to a program. Online Registration forms can be created for all your programs using the Programs & Classes link on the left menu.

Learn how to**Create, View & Manage [Programs](http://help.jackrabbitcare.com/help/create-view-manage-programs)**. Learn how to**Create an Online [Registration](http://help.jackrabbitcare.com/help/create-online-registration-form#step4) Form**.

Classes fall into different categories under Programs. If you have a Program labeled Preschool, you could create classes under Preschool that might look like these:

**Classes**

- Early Preschool Age 2
- Early Preschool Age 3
- Preschool Age 4

Learn how to**[Navigate](http://help.jackrabbitcare.com/help/navigate-the-classes-page) the Classes Page**. Learn how to**Create & [Manage](http://help.jackrabbitcare.com/help/create-manage-classes) Classes**.

## **Programs**

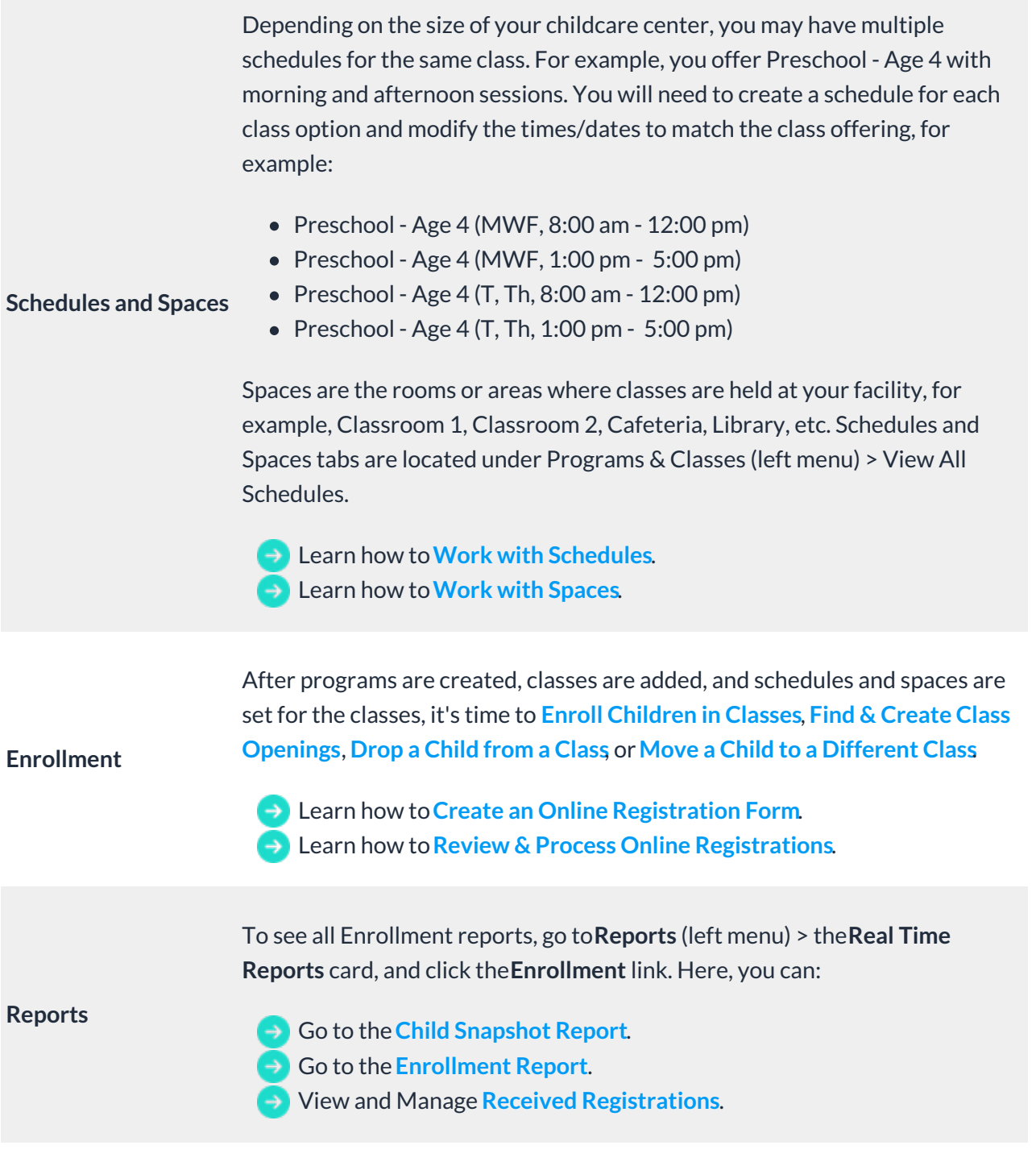

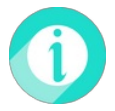

Help is just a few clicks away! Go to**[Jackrabbit](http://help.jackrabbitcare.com/help/jackrabbit-care-support) Care Support - Resource Center**to select the help option that works best for you.